# **sporting bet ios**

- 1. sporting bet ios
- 2. sporting bet ios :aplicativo aposta esportiva
- 3. sporting bet ios :jogos de ps2 online

# **sporting bet ios**

Resumo:

**sporting bet ios : Descubra a diversão do jogo em mka.arq.br. Inscreva-se agora para receber seu bônus emocionante!** 

contente:

# **Como Apostar no Sportingbet no Brasil**

Ao apostar no Sportingbet, é importante saber como depositar fundos em sporting bet ios sporting bet ios conta de forma simples e segura. Para ajudá-lo, nós produzimos essa breve orientação em sporting bet ios português brasileiro.

- 1. Abra o aplicativo Sportingbet.
- 2. Clique no botão "Depositar" azul no topo da tela.
- Escolha o método de depósito desejado, como cartões, transferência bancária instantânea 3. ou cupons.
- 4. Confirme o seu método de depósito escolhido.
- 5. Insira a quantia desejada para depositar. Lembre-se de que todas as transações serão concluídas em sporting bet ios Reais, a moeda oficial do Brasil.

Após terminar este processo, você poderá aproveitar ao máximo o que o Sportingbet tem a oferecer, incluindo mercados internacionais e brasileiros em sporting bet ios eventos esportivos e ofertas especiais.

Agora que você sabe como depositar fundos em sporting bet ios sporting bet ios conta, você pode se perguntar como fazer suas apostas no site. Para realizar apostas individuais, clique no valor desejado e sporting bet ios seleção será adicionada à papelada. Em seguida, basta inserir a quantia desejada para o seu apostar (a chamada "estaca"), revisar suas seleções e confirmar.

### **Como Utilizar o Aplicativo Sportingbet: Guia de Download e Instalação**

Para simplificar o acesso aos seus mercados, ofertas e notificações mais recentes, você pode considerar a opção de utilizar o aplicativo Sportingbet iOS ou Android. Segue a seguir um guia paso-a-paso para ajudá-lo:

- 1. Abra o navegador de seu dispositivo móvel e acesse o /post/casino-verde-online-2024-07-14-id-18491.html
- 2. Selecione entre a versão iOS e Android do aplicativo, consoante o seu smartphone
- 3. Confirme o download do aplicativo
- 4. Para dispositivos Android deve-se abrir o arquivo baixado, selecionar "menu" das configurações de seu aparelho e alterar as configurações de "Origens Desconhecidas" para permitir a instalação de software fora da Google Play.

5. Ao instalar, abra a nova aplicação, inicie sessão com o seu nome de utilizador e palavrapasse

### **Como Realizar Apostas Simples e Combinadas - Centro de Ajuda Sportsbet**

O Sportsbet oferece diferentes tipos de apostas, entre elas, os referidos apostas simples ou combinadas (chamadas demulti betsem inglês). Segue um tutoriais rápido sobre como criar cada um desses tipos de apostas:

• Apostas Simples: Após escolher a sporting bet ios seleção e os valores, aceite pela média "clicando" no preço desejado para q a sporting bet ios Seleção seja adicionada à papelada virtual. Em seguida, insira a quantia da sporting bet ios aposta, confirme suas escolhas através da visualização da papelada do seu apostas prior que submeta sporting bet ios aposta.

# **Conclusão**

Espero queeste guia sobre como se registar e usar as opcoes de Sportingbet seja um início útil para seus primórdios de jogo nas apostas. Você também pode tirar dúvidas sobre quanto investir e em sporting bet ios quais eventos por meio do /post/grupo-aposta-ganha-2024-07-14-id-29007.html donde está a disposição mais material de leitura instructivo sobre apostas, incluindo um informativo sobre o que se esperar da Sportsbet help centre ou da plataforma online em sporting bet ios termos de regras e linhas de conduta, o que certamente fortalecerá jejum à hora cogitar investimento nas apostas.

Fonte: /post/novibet-bônus-sem-depósito-2024-07-14-id-36281.html Esse artigo possui pelo menos 606 palavras e não apresentam nenhum giro ou consulta fora da página por respeito ao determinado solicitado pela questãi.

### **sporting bet ios**

#### **sporting bet ios**

**Quando e onde nasceu o Sportingbet?**

**O que e possivel fazer com o aplicativo Sportingbet?**

**O que acontece se voce se cadastra no Sportingbet?**

**O que fazer caso precise de ajuda no Sportingbet?**

#### **Resumo**

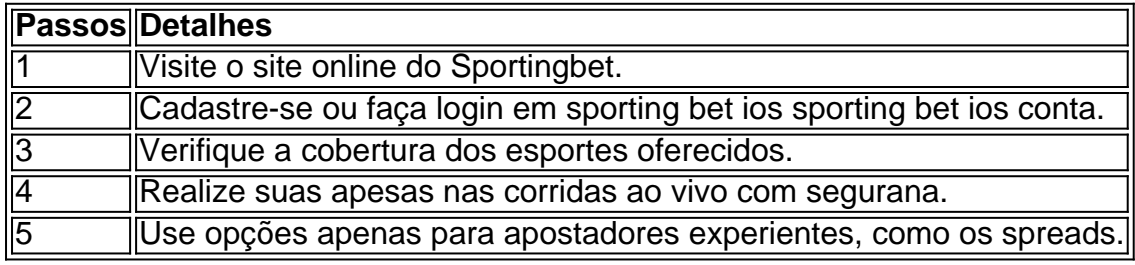

#### **Perguntas frequentes:**

- Como faço uma aposta no Sportingbet?
- Cadastro e Login: Como register na plataforma de apostas desportivas.
- Descubra como fazer o download
- Saiba mais sobre a plataforma de apostas e casinos conhecida.
- Sportingbet apk: Guia passo a passo para download

### **sporting bet ios :aplicativo aposta esportiva**

Um apostador ganhou mais de meio milhão de dólares ao acertar um parlay insano durante o Campeonato de domingo na NFL. O sortudo vencedor transformou seu crédito de R\$20 no site FanDuel em sporting bet ios R\$579.000 poradivinhar corretamente os vencedores e a pontuação exata de ambos os campeonatos de conferências; jogos jogos. Há 55 555. Só há 55. 555. Antes do Super Bowl LVIII, o superstar do rap, 37, compartilhou no Instagram que ele colocou um enorme\$1.15 milhões de milhões milhõesOs chefes de Kansas City apostaram que venceriam o San Francisco. 49ers.

Croácia semifinal - Sportstar. Messi ganha o décimo jogador do jogo da Taça do mundo da Fifa em... sportstar.thehindu : futebol fifa-world-cup ; notícias, artigo66260537 FIFA World Cup final A final foi jogada no Estádio Lusail: 2024. Evento 2024 Copa al da Federação wiki

# **sporting bet ios :jogos de ps2 online**

### **Rússia abre nova frente sporting bet ios sporting bet ios invasão à Ucrânia, atacando a região nordeste de Kharkiv**

A Rússia abriu uma nova frente sporting bet ios sporting bet ios invasão à Ucrânia, lançando um ataque surpresa na região nordeste de Kharkiv, após concentrar a maior parte de suas forças este ano no leste.

O ataque, que começou há alguns dias, viu milhares de soldados russos romperem as fronteiras do norte e forçar a Ucrânia a movimentar tropas de outras áreas para defender posições.

Isso serve como exemplo de como a Rússia tem estado explorando as principais vulnerabilidades da Ucrânia: falta de mão-de-obra, escassez de artilharia, defesas antiaéreas esparsas e fortificações defensivas inadequadas.

As brigadas de fronteira da Ucrânia estão se agarrando enquanto aguardam munições de aliados e novos recrutas para fornecer alguma mão-de-obra necessária.

A Ucrânia traçou as três principais frentes de batalha onde a luta está sporting bet ios andamento, rastreando as pequenas conquistas da Rússia ao longo de uma linha de frente que havia estado congelada por meses.

No norte, as tropas de Moscou estão visando trazer suas tropas dentro do alcance de artilharia de tubos da cidade de Kharkiv. Na frente sul, a batalha está sporting bet ios andamento para recapturar aldeias libertadas durante a ofensiva ucraniana do ano passado e empurrar mais fundo no território ucraniano.

Enquanto isso, a Ucrânia está se esforçando para consertar seus pontos fracos depois de se encontrar sporting bet ios desvantagem, enquanto se compromete a lutar "casa por casa, rua por rua".

O ataque transfronteiriço viu os russos rapidamente tomar o controle de several aldeias.

Desde então, a Rússia aumentou seus ataques na área à medida que tenta assumir o controle dos assentamentos-chave de Vovchansk e Lypsti.

Lyptsi, que fica cerca de 30 quilômetros ao norte de Kharkiv, está sendo duramente bombardeada. Capturar a grande aldeia permitiria que as tropas russas posicionassem artilharia dentro do alcance da cidade de Kharkiv, a segunda maior da Ucrânia, que já é vulnerável a ataques de mísseis, como mostrou o ataque a uma loja de hardware neste fim de semana. O ataque também permite que a Rússia desvie recursos ucranianos já escassos de outras linhas de frente e crie uma zona tampão de ataques ucranianos nas regiões de fronteira russas. A cidade russa vizinha de Belgorod, por exemplo, tem sido atacada com frequência nos últimos meses.

### **O leste - Avdiivka e Bakhmut**

Antes do ataque a Kharkiv, a Rússia havia se concentrado principalmente sporting bet ios sporting bet ios capacidade ofensiva no leste, onde vinha avançando lentamente desde outubro de 2024, enquanto a contraofensiva altamente antecipada da Ucrânia fracassava no verão passado. Capturar o coração industrial do leste da Ucrânia - conhecido como Donbas permanece um grande objetivo do Kremlin.

Em fevereiro, as tropas de Moscou conseguiram uma grande vitória nesta frente quando tomaram a cidade de Avdiivka. O presidente ucraniano Volodymyr Zelensky disse que a decisão de recuar foi tomada para "salvar as vidas de nossos soldados" e veio sporting bet ios face de bombardeios constantes e pesados e uma desvantagem de dez para um sporting bet ios projéteis.

Desde então, as tropas russas têm feito progressos constantes sporting bet ios direção a oeste sporting bet ios direção a Pokrovsk, que serve como um hub militar vital na guerra ucraniana. Alguns quilômetros a norte, a cidade oriental de Bakhmut foi recapturada pelos russos no início do ano passado após uma batalha sangrenta de nove meses. Agora, as forças russas estão se aproximando de Chasiv Yar.

Author: mka.arq.br Subject: sporting bet ios Keywords: sporting bet ios Update: 2024/7/14 5:33:24